## LES PROFILS DE SCOLARISATION

### <u>LES NOTES DU POLE - NOTE METHODOLOGIQUE N°2</u>

## **NICOLAS REUGE**

Dans la catégorie des indicateurs de couverture, la famille des profils de scolarisation présente l'avantage de fournir une information allant au delà d'une simple moyenne qui serait élaborée sur l'ensemble d'un cycle scolaire. Les profils permettent de synthétiser la couverture en fournissant une « image » de l'accès en début de cycle et de la rétention en cours de cycle, permettant ainsi de disposer des premiers éléments de diagnostic fin sur la scolarisation. Dans ce qui suit, nous nous proposons de caractériser la notion de profil de scolarisation en rappelant les différentes méthodes de calcul possibles ainsi que les interprétations correspondantes, tenant compte des avantages et inconvénients en termes de mobilisation des différentes sources de données.

#### Généralités  $\mathbf{1}$

#### **Définitions**  $1.1$

Un profil de scolarisation établi sur un cycle particulier est une suite de taux d'accès aux différentes classes de ce cycle. Cet indicateur est construit par rapport à une ou plusieurs populations de référence, cohortes de naissances dont on cherche à mesurer l'accès aux différentes classes.

Le premier point du profil est le taux brut d'admission défini comme étant le rapport entre le nombre de nouveaux entrants (ou non redoublants) en première année et la population ayant l'âge officiel d'entrer dans ce cycle. Son calcul est invariant quelle que soit la méthode utilisée.

Le dernier point du profil est le taux d'accès en dernière année du cycle (souvent appelé taux d'achèvement), proportion d'une cohorte d'enfants donnée atteignant la dernière classe.

Tous les points intermédiaires sont des taux d'accès aux différentes classes, qui permettent de mesurer pour chaque classe le degré de couverture du système éducatif par rapport à la population qu'il devrait être en mesure de scolariser à ces différents niveaux.

### **Notations**

On considère un cycle scolaire de durée  $\tau \in N^+$ .

Par convention l'année scolaire t-1/t sera désigné année t.

Pour une année t et une classe j, on note :

- $NE_{i,t}$ , le nombre de nouveaux entrants (ou non redoublants);
- ES., l'effectif scolarisé;
- $R_{i,t}$ , l'effectif des redoublants défini par  $ES_{i,t} NE_{i,t}$ ;
- % $R_{j,t}$ , le pourcentage de redoublants, défini comme étant le rapport  $\frac{R_{j,t}}{ES}$ ;
- $a(j)$ , l'âge théorique de fréquentation;
- $P_{\text{shift}}$ , la population ayant l'âge théorique de fréquentation;
- $TA_{i,j}$ , le taux d'accès à la classe.

Trois méthodes distinctes permettent l'élaboration d'un profil de scolarisation. Chacune d'entre elle produit un indicateur d'interprétation spécifique, faisant référence à une ou plusieurs cohortes d'enfants différentes.

## Définition 1.1 : Profil de scolarisation

Un profil de scolarisation est défini par une suite de taux d'accès aux différentes classes  $(TA_{i,j})_{j=1...T}$ .

Certaines de ces méthodes font appel à la notion de taux de promotion effectif, défini pour une année et une classe données comme le rapport entre les nouveaux entrants dans cette classe cette année et les nouveaux entrants en classe précédente l'année précédente.

## Définition 1.2 : Taux de promotion effectif

Le taux de promotion effectif à la classe j l'année t (*TPE*<sub>id</sub>) est défini par :

$$
TPE_{j,t} = \frac{NE_{j,t}}{NE_{j-1,t-1}}
$$

Un tel taux, ne se basant que sur les nouveaux entrants d'une classe à l'autre, approxime la proportion d'enfants d'une classe donnée qui atteindra un jour la classe supérieure.

#### $1.2$ Quelle est l'utilité d'un profil ?

A chaque classe correspond un taux d'accès : on peut donc aisément représenter graphiquement la succession des points obtenus. La représentation graphique est en effet la manière la plus parlante de résumer l'information apportée par un profil. Comme le montre le graphique 1.1, le schéma obtenu permet de visualiser le niveau de scolarisation à chaque classe. On dispose par ailleurs des premiers éléments concernant la problématique accès/rétention, en visualisant la proportion des enfants n'entrant jamais à l'école et la proportion de ceux qui, une fois entrés à l'école, abandonnent avant la fin.

## Graphique 1.1 : représentation graphique du profil

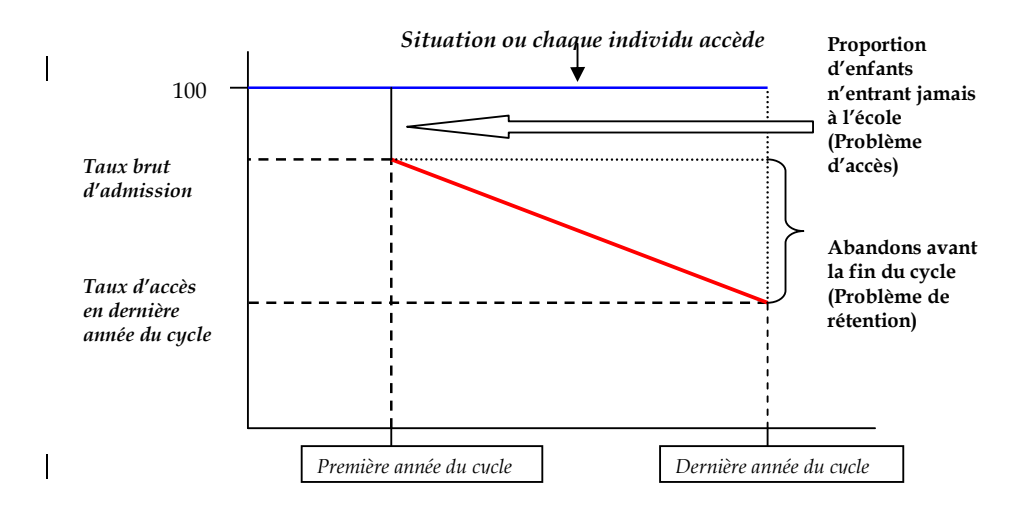

#### $2<sup>1</sup>$ Quelle méthode de calcul pour quel indicateur ?

On considère un cycle primaire d'une durée de six années pour lequel on dispose des statistiques scolaires suivantes (non redoublants, en milliers d'élèves).

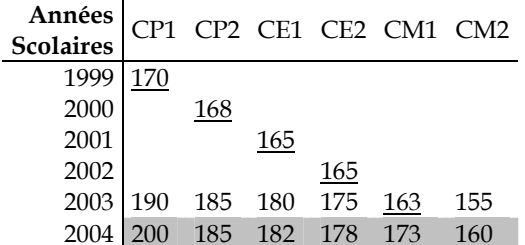

La classe d'âge théorique de fréquentation de ce cycle est 6-11 ans et l'on dispose par ailleurs des données de population par âge suivantes (en milliers d'individus).

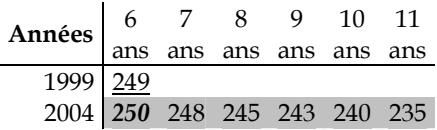

Compte tenu de ces informations, nous pouvons calculer trois indicateurs différents permettant ainsi de répondre à trois questions.

#### $2.1$ Quel a été l'accès aux différents niveaux des élèves actuellement en fin de cycle ?

Une telle interrogation nous amène à suivre le parcours scolaire de la cohorte d'enfants qui étaient en âge d'entrer à l'école six années plus tôt et à regarder ce qu'a été tout au long du cycle écoulé l'accès à chaque classe de la population de référence. On utilise alors la méthode longitudinale.

Dans notre exemple, la structure d'information nécessaire à la mise en œuvre de cette méthode est constituée des chiffres soulignés.

### Définition 2.1 : Le profil de scolarisation longitudinal

Le profil longitudinal à la date t est défini par la suite des taux d'accès aux différents grades  $(TA_{i,i-\tau+i}^{Long})_{i=1}$  avec

$$
TA_{j,t-\tau+j}^{Long} = \frac{NE_{j,t-\tau+j}}{P_{a(1),t-\tau+1}}, \forall j = 1,..., \tau.
$$

La population de référence est la population qui était âgée de 6 ans en 1999 ( $P_{6.1999}$ ), population en âge de fréquenter le CI cette année là, soit 249 000 individus.

Le taux brut d'admission se calcule en rapportant l'effectif des nouveaux entrants en CP1 il y a six ans  $(NE<sub>CP1,1999</sub>)$  sur la population en âge de fréquenter le CP1

$$
TA_{CP1,t-\tau+1}^{Long} = TBA_{1999} = \frac{NE_{CP1,1999}}{P_{6,1999}} = \frac{170}{249}
$$

Les points suivants se dérivent en rapportant le nombre de nouveaux entrants de chaque classe à cette même population. Par exemple, le taux d'accès au CE2 en 2002 (TALDONS) se calcule en rapportant le nombre de nouveaux entrants en CE2 en 2002 ( $NE_{C(2,2002})$ ) à la population de référence.

$$
TA_{CE2,2002}^{Long} = \frac{NE_{CE2,2002}}{P_{6,1999}} = \frac{165}{249}
$$

Ainsi sur 249 000 individus qui auraient du entrer au primaire en 1999, les nouveaux entrants au CE2 ne sont que 165 000 en 2002, **soit un taux d'accès au CE2 de 66%**.

Le profil de scolarisation des élèves inscrits en dernière année en 2004 est par conséquent la suite des taux d'accès aux différents grades calculés de la sorte :

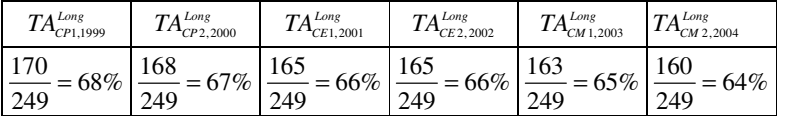

Chaque point du profil estimé de la sorte représente pour chaque classe du cycle primaire la proportion d'individus d'une cohorte donnée qui a atteint un jour la classe considérée. On dispose ainsi du parcours scolaire le plus exact possible des individus terminant le cycle en 2004.

A ce stade, on remarque que chaque taux d'accès est de fait obtenu en multipliant le taux brut d'admission par la série des taux de promotion effectifs observés jusqu'à la classe pour laquelle on le calcule.

Le taux de promotion au CP2 en 2000 ( $\mathit{TPE}_{\scriptscriptstyle CPL,2000}$ ), par exemple, est le rapport entre les nouveaux entrants au CP2 en 2000 (168 000) et les nouveaux entrants en CP1 en 1999 (170 000). Appliqué au taux brut d'admission de la série (*TBA<sub>1999</sub>),* on retrouve bien le taux d'accès au CP2 en 2000 calculé par la méthode longitudinale.

$$
TBA_{1999} \times TPE_{CP2,2000} = \frac{NE_{CP1,1999}}{P_{6,1999}} \times \frac{NE_{CP2,2000}}{NE_{CP1,1999}} = \frac{170}{249} \times \frac{168}{170} = \frac{168}{249} = \frac{NE_{CP2,2000}}{P_{6,1999}} = TA_{CP2,2000}^{Long}
$$

Remarque : lien entre profil longitudinal et taux de promotion effectif

$$
TA_{j,r+t}^{Long} = \frac{NE_{j,r+t}}{P_{a(j),r+t+1}} = \frac{NE_{1,r-t+1}}{P_{a(1),r-t+1}} \times \prod_{h \le j} \frac{NE_{h,r-t+h}}{NE_{h-1,r-t+h-1}} = TBA_{r-t+1} \times \prod_{h \le j} TPE_{h,r-t+h}, \forall j = 2,..., \tau
$$

La méthode longitudinale présente deux inconvénients. D'une part les résultats, même s'ils s'affranchissent largement des données démographiques, sont fortement dépendants de la qualité des données scolaires, car il est nécessaire de disposer de statistiques scolaires en séries longues (six ans). D'autres part, les taux d'accès calculés sur les premières années du cycle sont relativement anciens : on ne dispose donc pas de la photographie la plus actuelle de l'état du système scolaire tant en ce qui concerne l'accès (le taux brut d'admission sur une série allant jusqu'en 2004 se réfère à des données scolaires et démographiques datant de 1999 !) que la rétention.

### **2.2 Quels sont alors les taux d'accès actuels aux différentes classes?**

La méthode transversale permet de répondre à cette question. Considérant alors l'année la plus récente pour laquelle les données démographiques et scolaires sont disponibles, on rapporte pour chaque classe l'effectif actuel des nouveaux entrants à la population qui a l'âge théorique de la fréquenter.

Dans notre exemple, la structure d'information nécessaire à la mise en œuvre de cette méthode est constituée des données sur fond gris.

### Définition 2.2 : Le profil transversal

Le profil de scolarisation transversal pour une année t est défini par la suite des taux d'accès aux différents grades  $(TA_{ii}^{Trans})_{i=1}$  avec :

$$
TA_{j,t}^{Trans} = \frac{NE_{j,t}}{P_{a(j),t}}
$$

Il n'y a pas ici une seule mais plusieurs populations de référence, qui sont les populations en âge de fréquenter chaque classe du cycle en 2004 : population de 6 ans en 2004 pour la fréquentation au CP1, population de 7 ans en 2004 pour la fréquentation au CP2, etc.

Le taux brut d'admission est calculé pour l'année 2004. On rapporte le nombre de nouveaux entrants en CP1 en 2004 ( $NE_{CP1,2004}$ ) soit 200 000 individus à la population ayant l'âge théorique de fréquenter le CP1 cette même année ( $P_{6,2004}$ ), soit 250 000 individus :

$$
TBA_{2004} = TA_{CP1,2004}^{Trans} = \frac{NE_{CP1,2004}}{P_{6,2004}} = \frac{200}{250}
$$

Les taux d'accès aux classes suivantes sont alors obtenus en utilisant la même formule de calcul. Par exemple, le taux d'accès au CE2 sera ici calculé en 2004, en rapportant le nombre de nouveaux entrants en CE2 en 2004 ( $NE_{CE2,2004}$ ) à la population en âge de fréquenter le CE2 cette même année, c'est-à-dire la population des individus âgés de 8 ans en 2004 ( $P_{8,2004}$ ).

$$
TA_{CE2,2004}^{Trans} = \frac{NE_{CE2,2004}}{P_{8,2004}} = \frac{178}{243}
$$

Pour l'année scolaire 2004, on obtient le profil transversal suivant<sup>1</sup> :

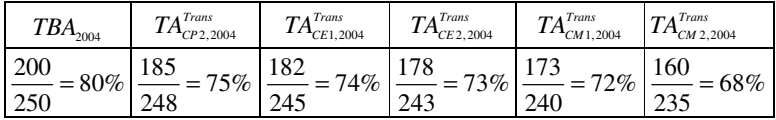

On obtient ainsi pour chaque classe la proportion de nouveaux entrants par rapport à l'ensemble de la population en âge de fréquenter cette même classe (i.e. que le système éducatif devrait être en mesure d'accueillir à ce niveau). Cette méthode fournit donc une photographie de l'accès actuel à chaque classe du cycle.

La technique mélange en revanche des cohortes d'élèves différentes : le profil construit ne trace donc pas le parcours scolaire des mêmes élèves. Par ailleurs, elle nécessite l'emploi simultané de statistiques scolaires et données de population. On emploiera donc cette méthode dans la mesure où les données démographiques bénéficient d'une confiance raisonnable. Si l'on observe des phénomènes consécutifs à des projections sur données anciennes et/ou non corrigées (phénomène d'âges ronds, projections uniformes sur la base de taux inter-censitaires anciens), on peut toutefois utiliser la méthode

<sup>&</sup>lt;sup>1</sup> Une variante de cette méthode utilise une estimation des âges moyens effectifs des élèves de chaque année d'étude, en lieu et place des âges théoriques officiels. Cette variante donne des résultats très proches de ceux calculés par la méthode classique.

transversale après correction de la base démographique par des techniques appropriées (lissage par exemple).

## **2.3 Quel est le parcours scolaire attendu des élèves nouvellement entrés dans le cycle ?**

Se basant enfin sur l'accès actuel à l'école et les conditions les plus récentes de promotion aux différentes classes, on peut chercher à évaluer quel sera l'accès aux différentes classes de la population actuellement en âge d'entrer à l'école. On construit alors le profil de scolarisation par **la méthode**  $\bm{p}$ seudo longitudinale ou méthode zig zag : à partir de l'observation des taux de promotion effectifs sur les deux années scolaires les plus récentes, on regarde ce que pourrait être la rétention des élèves entrés récemment à l'école.

Dans notre exemple, la structure d'information nécessaire à la mise en œuvre de cette méthode est constituée des données en caractère gras.

## Définition 2.3 : Le profil de scolarisation pseudo longitudinal ou zig zag

Le profil pseudo longitudinal à la date t est défini par la suite des taux d'accès aux différentes classes

$$
\left(TA_{j,t}^{zz}\right)_{j=1,..,r} \text{avec } TA_{1,t}^{zz} = TBA_t = \frac{NE_{1,t}}{P_{a(1),t}} \text{ et } TA_{j,t}^{zz} = TBA_t \times \prod_{h \leq j} \frac{NE_{h,t}}{NE_{h-1,t-1}}.
$$

La population de référence est constituée des individus en âge d'entrer à l'école sur l'année la plus récente observée i.e. la population des individus âgés de 6 ans en 2004 (  $P_{\rm 6,2004}$  ).

Le taux brut d'admission se calcule, pour l'année la plus récente, en rapportant le nombre de nouveaux entrants en CP1 en 2004 à la population de référence :

$$
TBA_{2004} = TA_{CP1,2004}^{zz} = \frac{200}{250} = 80\%
$$

On détermine ensuite la série des taux de promotion effectifs aux deux années scolaires considérées. Par la cont exemple, le taux de promotion au CE2 en 2004 (noté*TPE<sub>cE2.2004* ) sera obtenu en divisant les nouveaux</sub> entrants au CE2 en 2004 (178 000) par l'effectif des nouveaux entrants au CE1 en 2003 (180 000).

Dans notre exemple, la série des taux de promotion est donc la suivante :

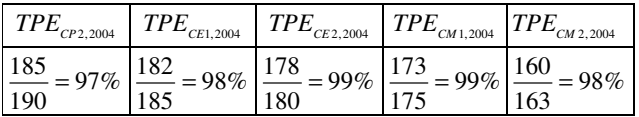

Chaque taux d'accès est ensuite obtenu en multipliant le taux brut d'admission par la succession des taux de promotion effectif observés jusqu′à la classe considérée.

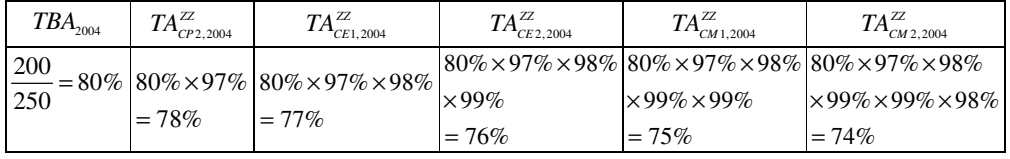

Le taux d'accès en première année est celui observé actuellement. Le taux d'accès en deuxième année est celui que l'on pourrait observer dans un an, si les conditions de transition entre le CP1 et le CP2 restent inchangées. Par itérations successives, le taux d'accès en sixième année est la proportion d'enfants qui atteindra la fin du cycle primaire **dans six années**, si les conditions de transition entre les classes restent stables. Il s'agit donc d'une estimation de l'accès en dernière année compte tenu des conditions de scolarisation actuelles.

La méthode de calcul employée est identique à celle utilisée pour la méthode longitudinale, mais n'utilise que deux années scolaires consécutives. Cela permet d'avoir une photographie par anticipation du parcours scolaire des individus qui viennent d'entrer dans le cycle, reflétant ainsi l'impact des conditions actuelles de scolarisation sur l'accès et la rétention probable au sein du système. Le taux d'accès en fin de cycle primaire ne reflète donc pas la situation actuelle, mais plutôt ce que l'on pourra observer dans six années, si les conditions de promotion demeurent inchangées. On notera également que, tout comme la méthode longitudinale, cette méthode n'utilise les données démographiques que dans le calcul du premier point du profil.

#### 3 Quelques remarques particulières

#### $3.1$ Complémentarité des méthodes

Chaque méthode fournit un indicateur spécifique. Ces méthodes ne sont donc pas substituables, comme le suggère le graphique 3.1.

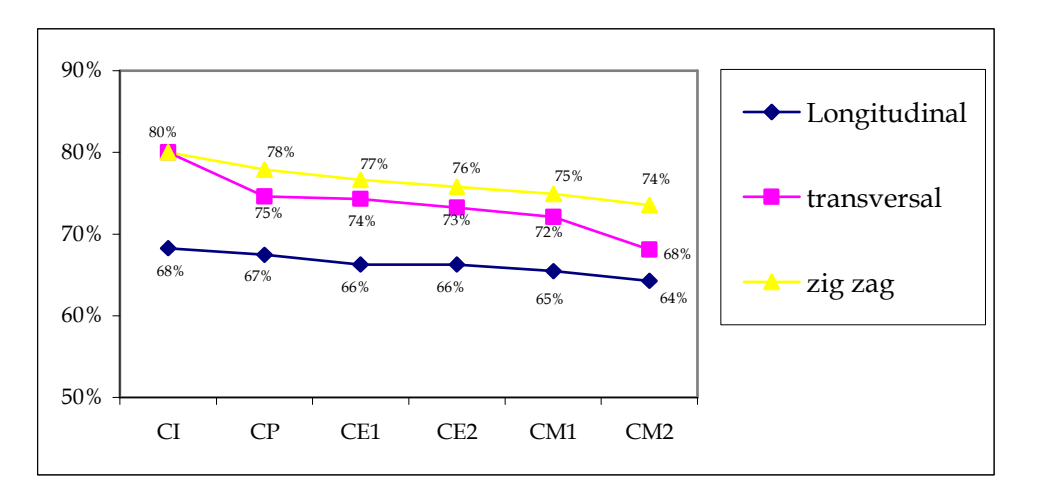

Graphique 3.1 : Représentation de résultats obtenus par les trois méthodes de calcul

On remarquera toutefois que

le taux brut d'admission est strictement identique pour les méthodes zig zag et transversale ;

 $TA_1^{Trans} = TA_1^{zz}$ 

Il s'agit du taux brut d'admission actuel, reflétant la capacité d'accueil de la première année par rapport à la population qu'elle devrait être en mesure d'accueillir.

le taux d'accès en dernière année du profil transversal est à peu près le même que le celui obtenu par la méthode longitudinale. Le numérateur est le même (nouveaux entrants en dernière année du cycle sur l'année la plus récente) alors que la population de référence est légèrement différente : on utilise en effet la population en âge d'entrer à l'école 6 années plus tôt pour la méthode longitudinale, alors que la méthode transversale fait référence à la population en âge de fréquenter la dernière année aujourd'hui. Les deux méthodes doivent donc donner des résultats très proches, la population âgée de 6 ans il y a 6 ans étant en effet à peu de chose près (décès et solde migratoire) la même que la population âgée de 11 ans aujourd'hui.

 $TA_{\ldots}^{Long} \cong TA_{\ldots}^{Trans}$ 

Il s'agit du taux d'accès en dernière année actuel, observé par rapport à la cohorte en âge de fréquenter la dernière classe du cycle.

## **3.2 Pourquoi ne pas utiliser les taux de promotion apparents ?**

Les méthodes longitudinales et zig zag font intervenir les taux de promotion effectifs. Le calcul est différent de celui utilisé par certaines institutions, rapportant les nouveaux entrants dans une classe à l'effectif (nouveaux entrants et redoublants) qui était scolarisé dans la classe précédente l'année précédente (**taux de promotion apparent)** mesurant la proportion d'enfants qui, inscrits dans une classe donnée, iront en classe supérieure dès l'année suivante.

## Définition 3.1 : taux de promotion apparent

Le taux de promotion apparent en classe j à la date t (*TPA<sub>j,t</sub>*) est défini par

$$
TPA_{j,t} = \frac{NE_{j,t}}{ES_{j-1,t-1}}
$$

L'élaboration du profil de scolarisation utilise quant à elle les taux de promotion effectifs. En effet l'objectif de Dakar étant que tous les enfants accèdent un jour à une scolarité complète, peu importe que chaque enfant accède en classe supérieure l'année suivante ou une année ultérieure<sup>2</sup>. L'important est de pouvoir mesurer le fait que chaque enfant accède un jour à une scolarité complète.

L'utilisation des taux de promotion apparents amène en outre à minimiser la rétention au cours du cycle, dans les pays où le redoublement est fréquent.

# Remarque : Relation entre taux de promotion apparents et effectifs

 $TPA_{ij} = (1 - \%R_{i-1}C_{i}) \times TPE_{ij}$ 

## **3.3 Profil de scolarisation et profil de rétention**

On peut tout à fait restreindre l'analyse développée jusqu'à présent aux seuls individus qui sont un jour entrés à l'école. La population de référence est alors la population des élèves qui sont un jour entrés à l'école. On s'intéresse à la **survie** de ces élèves tout au long du cycle.

L'indicateur correspondant est le profil de rétention.

## Définition 3.2 : Profil de rétention

Un profil de rétention sur un cycle considéré est une suite de taux de survie aux différentes classes  $\left( TS_{i,t}\right)_{\stackrel{j=1,..,t}{\scriptscriptstyle{ \text{fe} \text{ I}} \sub N}}$ 

Le premier point du profil est fixé à 100% : 100% des élèves sont un jour entrés à l'école ! Les autres points, les taux de survie, sont obtenus en appliquant à ce premier point la succession des taux de promotion effectifs à chaque classe, que l'on raisonne en méthode longitudinale ou méthode pseudolongitudinale.

En reprenant notre exemple, le taux de survie au CM1 en 2004 sera obtenue par la méthode zig zag comme suit :

$$
TS_{CM1,2004}^{ZZ} = 100 \times TPE_{CP,2004} \times TPE_{CE1,2004} \times TPE_{CE2,2004} \times TPE_{CM1,2004}
$$

<sup>2</sup> Même s'il est souhaitable que les élèves ne redoublent pas un nombre inconsidéré de fois au cours de leur scolarité, pour le coût supplémentaire que cela engendre sur le système sans forcément garantir une meilleure qualité d'apprentissage.

L'utilisation d'un profil de rétention, si elle ne fournit aucune information sur l'accès à un cycle particulier (en référence à une cohorte de naissance), fournit en revanche la même information que le profil de scolarisation en ce qui concerne la rétention. Cet indicateur s'avère donc d'une grande utilité en particulier en cas de source démographique réellement douteuse.

Pratiquement, le profil de rétention se dérive très simplement du profil de scolarisation, calculé par la méthode longitudinale, ou par la méthode pseudo longitudinale : les différents taux de survie sont en effet obtenus en divisant les taux d'accès du profil par le taux brut d'admission correspondant.

### Définition 3.3 : le profil de rétention longitudinal

Le profil de rétention longitudinal à la date t est défini par la suite des taux de survie aux différents grades  $(TS_{i_1-i_1}^{Long})$ <sub>il</sub>

$$
TS_{j,t-\tau+j}^{Long} = \frac{TA_{j,t-\tau+j}^{Long}}{TBA_{t-\tau+j}} = \frac{TA_{j,t-\tau+j}^{Long}}{TA_{t,t-\tau+j}^{long}} = \frac{NE_{j,t-\tau+j}}{NE_{t,t-\tau+j}}
$$

### Définition 3.4 : Le profil de rétention pseudo-longitudinal

Le profil de rétention pseudo-longitudinal à la date t est défini par la suite des taux de survie aux différents grades  $(TS_{i,t-\tau+j}^{zz})_{i=1-\tau}$ 

$$
TS_{j,i}^{zz} = \frac{TA_{j,i}^{zz}}{TBA_i} = \frac{TA_{j,i}^{zz}}{TA_{j,i}^{zz}} = \prod_{h \le j} \frac{NE_{h,i}}{NE_{h-1,i-1}}
$$

#### En guise de conclusion

Les profils de scolarisation permettent d'appréhender le parcours scolaire de population (méthode longitudinale et méthode zig zag) ou à défaut de visualiser les conditions d'accès actuelle à chaque classe des populations théoriquement concernées par ces classes (méthode transversale).

Au delà de la pertinence et de la disponibilité des données nécessaires à la mise en œuvre des méthodes de calcul présentées, il importe d'insister sur le fait que chacune d'entre elle fournit un indicateur d'interprétation spécifique. Ces méthodes ne sont donc pas substituables et leur complémentarité ne peut qu'affiner le diagnostic fait en terme d'accès et de rétention et les perspectives d'évolution.

Ainsi le profil longitudinal permet d'avoir une photographie du parcours scolaire des individus qui terminent le cycle, en appréhendant l'accès et les condition de rétention tels qu'ils ont été réellement observés tout au long d'un cycle écoulé. Le profil transversal est quant à lui un indicateur de participation à chacune des classes des populations en âge de les fréquenter. Il concerne la participation actuelle de six cohortes d'enfants différentes (si le cycle à une durée de six années) à six classes différentes. Il s'agit bien d'une représentation des conditions d'accès actuelles à chaque classe des populations concernées aujourd'hui. Enfin le profil zig zag permet d'avoir une vision plus prospective et synthétise, compte tenu de l'accès et des conditions de promotion actuelle, ce que pourrait être l'accès aux différentes classes dans un futur proche si les conditions de promotion effectives demeurent stables.

#### Eléments de bibliographie :

Mingat A., Rakotomalala R., Tan J.P. (2001), Rapport d'Etat d'un Système Educatif National Guide méthodologique pour sa préparation

Mingat A., Suchaut B. (2000), Les systèmes éducatifs africains une analyse économique comparative, De Boeck Université

Gasquet-More S. (1999), Plus vite que son nombre. Déchiffrer l'information, Seuil